## **Algoritmi e Strutture Dati**

Esercitazione 5

#### Domenico Fabio Savo

### **Esercizio:**

1. Costruire un albero AVL contenente le seguenti chiavi:

#### **4 3 1 7 6 5 9 8**

### **Soluzione:**

#### Una possibile albero AVL è il seguente

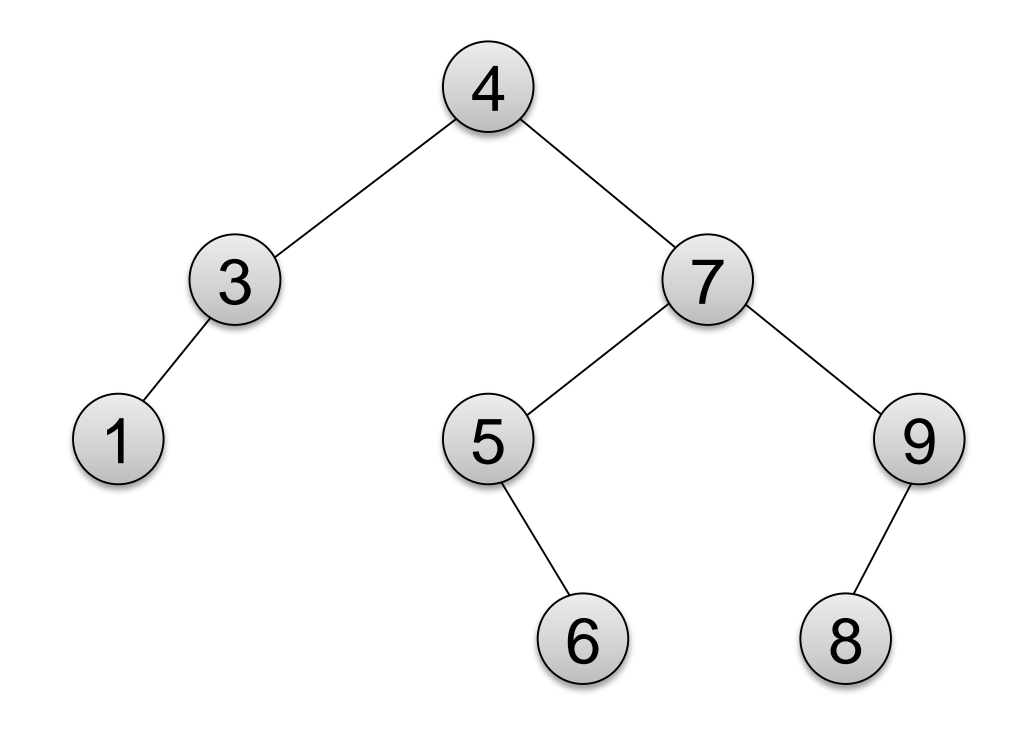

#### **Esercizio:**

2. Descrivere le operazioni (rotazioni effettuate, fattori di bilanciamento e nodi critici di ogni passo) da effettuare se rimuoviamo la radice.

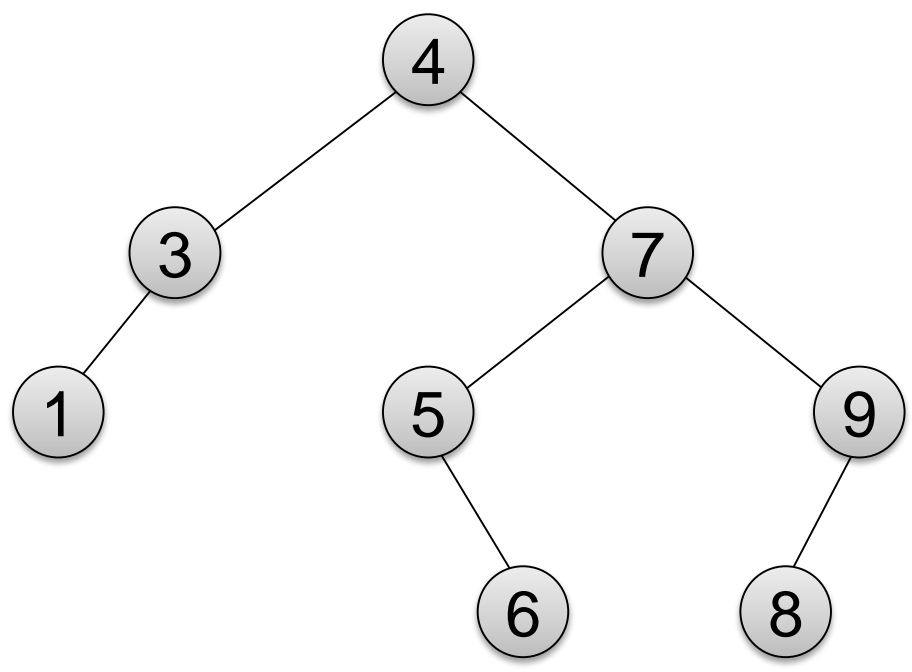

4

5

9

6) (8

### **Soluzione:**

- 2 La cancellazione avviene come per i BST
- La radice ha due figli, siamo quindi nel CASO 3;
- Il predecessore di 4 è 3, quindi il nodo 3 sarà la nuova radice

3

1

### **Soluzione:**

- L'albero ottenuto è sbilanciato: il nodo 3 (nodo critico) ha un fattore di bilanciamento pari a 2.
- A generare lo sbilanciamento sono i sotto alberi del nodo 7. 1
- Per ribilanciare l'albero effettuiamo una rotazione verso sinistra con perno nel Nodo 3.

7

6) (8

9

3

5

### **Soluzione:**

• Dopo la rotazione l'albero è nuovamente bilanciato

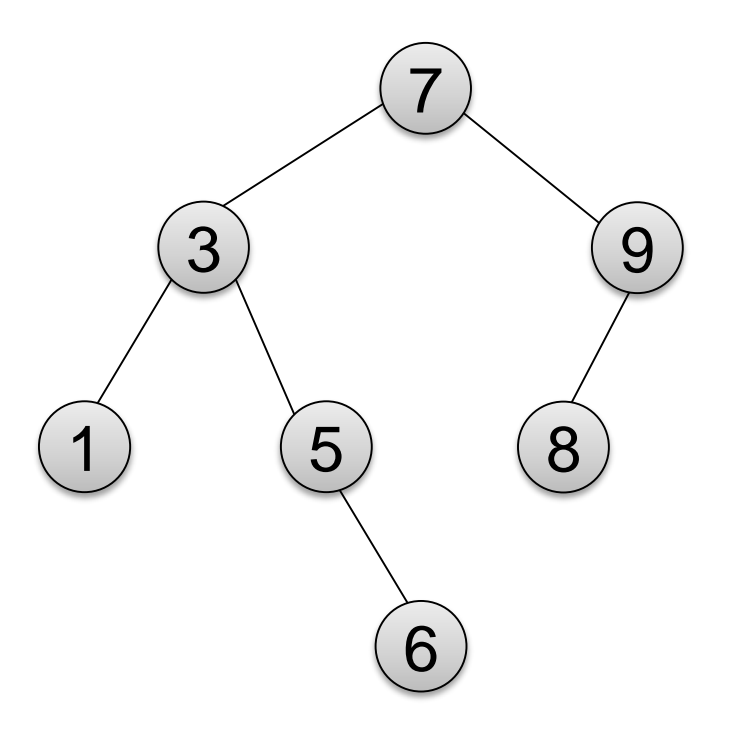

### **Esercizio – stampaDFS-Sim**

#### **Esercizio:** Scrivere lo pseudocodice della funzione

#### stampaDFS-Sim(nodo r)

che stampa i nodi dell'albero radicato in **r** nell'ordine con cui questi sono visitati da una visita simmetrica dell'albero.

# **Esercizio – stampaDFS-Sim**

#### **Esercizio:**

#### Scrivere lo pseudocodice della funzione

stampaDFS-Sim(nodo r)

che stampa i nodi dell'albero radicato in **r** nell'ordine con cui questi sono visitati da una visita simmetrica dell'albero.

#### **Soluzione:**

**algoritmo** stampaDFS-Sim(*nodo r*)

- 1. **if**  $(r = null)$  **then return**
- 2. stampaDFS-Sim(*figlio sinistro di r*)
- *3. stampa(r);*
- 4. stampaDFS-Sim(*figlio destro di r*)

#### **Esercizio:**

Sia **C** un coda contenente i seguenti interi:

**C = { 1 6 7 2 3 8 }** dove 8 è l'elemento di testa.

Fornire la sequenza di interi stampata dal seguente algoritmo

```
algoritmo stampa(coda C)
sia A un albero AVL vuoto; 
while(not C.isEmpty())
        A.insert(C.dequeue());
stampaDFS-Sim(A.getRoot()); 
//getRoot() restituisce la radice dell'albero A
```
#### **Soluzione:**

- Il ciclo **while** termina quando l'ultimo numero contenuto nella coda **C** viene inserito nell'albero **A**.
- Dato che **C** è una coda, allora gli elementi verranno inseriti in **A** a cominciare dall'elemento di testa (l'8) per poi proseguire verso l'elemento di coda (l' 1).

#### **Soluzione:**

#### Al termine del ciclo **while** avremo il seguente albero AVL:

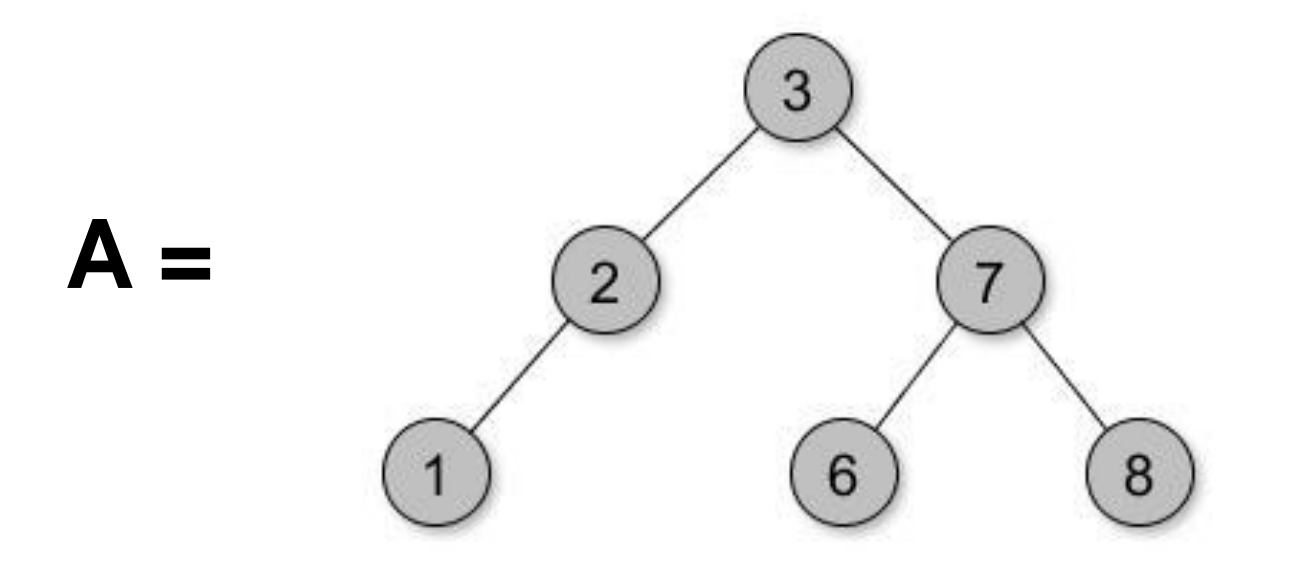

#### **Soluzione:**

La funzione stampaDFS-Sim(3) effettuerà una visita simmetrica dell'albero e ad ogni visita stamperà la chiave del nodo visitato.

I nodi saranno stampati nel seguente ordine

```
1 – 2 – 3 – 6 – 7 – 8
```
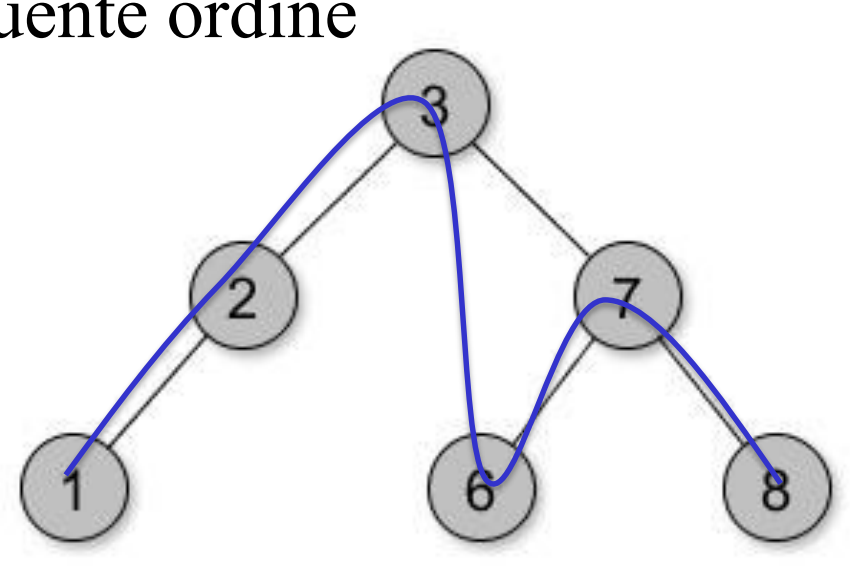

## **Ordinamento e BST**

È possibile ordinare un qualunque insieme di elementi X inserendo gli elementi in un **albero binario di ricerca** e poi eseguendo una visita simmetrica.

# **Domanda**

#### **Domanda:**

```
algoritmo stampa(coda C)
sia A un albero AVL vuoto; 
while(not C.isEmpty())
        A.insert(C.dequeue());
stampaDFS-Sim(A.getRoot()); 
//getRoot() restituisce la radice dell'albero A
```
- L'algoritmo stampa (coda C) può essere utilizzato per ordinare gli elementi contenuti in **C**. Quale è il tempo di esecuzione dell'algoritmo nel caso peggiore?
- E se invece di un AVL avessimo utilizzato un BST?